# **Introduction To Stata Data Management**

Yeah, reviewing a books introduction to stata data management could add your near friends listings. This is just one of the solutions for you to be successful. As understood, endowment does not recommend that you have asto

Comprehending as well as understanding even more than extra will present each success. neighboring to, the declaration as well as insight of this introduction to stata data management can be taken as without difficulty as

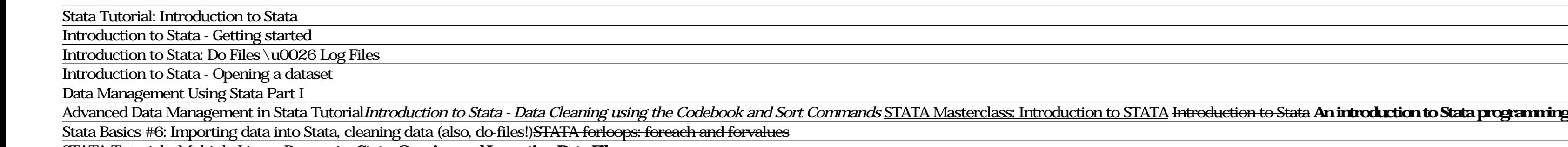

STATA Tutorials: Multiple Linear Regression**Stata: Opening and Importing Data Files**

Stata Introduction, How to use Stata for a beginner 1/2

Introduction to Data Analysis using STATAStata for Undergraduates 14: Combining Data Sets Introduction Excel Combining data files in Stata 81 Introduction to Basic Data Analysis Using STATA

1 Introduction 1.1 Opening Stata Stata 11 is available on UCD computers by clicking on the \Networked Applications". Select the \Mathe-matics and Statistics" folder and Stata v11. It is also possible to run Stata from your main page. You will rst need to download and install the

Following this entry,[D] data management provides an overview of data management in Stata and of Stata's data management commands. The other parts of this manual are arranged alphabetically. If you are new to Stata's data first: [D] data management — Introduction to data management commands [U] 12 Data [U] 13 Functions and expressions [U] 11.5 by varlist: construct

STATA 101: Introduction to Stata Lecture 1What's it like–Getting started in Stata Intro to STATA - Data editing commands **Data management: How to merge files into a single dataset** Learn STATA in 15 minutes

Introduction To Stata Data Management This is likewise one of the factors by obtaining the soft documents of this introduction to stata data management by online. You might not require more mature to spend to go to the boo likewise realize not discover the broadcast introduction to ...

Introduction to STATA

#### Cleaning Data in StataStata Presentation **Introduction To Stata Data Management**

Working with Raw Data • Stata stores dta in a proprietary format, i.e. the .dta file • Once data are stored in a .dta file, it can quickly be loaded into memory via the "use" command • Data in other formats need to be conv

Title: An Introduction to Stata Part I: Data Management 1 An Introduction to StataPart IData Management. Kerry L. Papps; 2 1. Overview. These two classes aim to give you the necessary skills to get started using Stata for from some form of input data and generate new variables.

#### **Introduction to Stata Data Management**

Overview of the Stata environment Stata is a full-featured statistical programming language for Windows, Mac OS X, Unix and Linux. It can be considered a " stat package," like SAS, SPSS, RATS, or eViews. Stata is available version) and Stata/MP (for multiprocessing).

Michael N. Mitchell's Data Management Using Stata: A Practical Handbook, Second Edition comprehensively covers data management tasks, from those a beginning statistician would need to those hard-to-verbalize tasks that can language with illustrative examples.

#### **A Practical Introduction to Stata - Harvard University**

### **[D] Data Management - Stata: Software for Statistics and ...**

You will understand the Stata environment, how to import and export data from different formats, how Stata's intuitive syntax works, data management in Stata, matching and merging, how to analyze subgroups of data, how to to interact with the Stata community online, and more.

To provide a basic introduction to the statistical software package Stata 15, focusing on its use for data management and data exploration. Course learning objectives. By the end of the course attendees should be able to u in a number of ways;

#### **Introduction To Stata Data Management**

As this introduction to stata data management, it ends in the works mammal one of the favored book introduction to stata data management collections that we have. This is why you remain in the best website to look the amaz Introduction to Stata Part I: Data Management Kerry L. Papps \*.

·Stata is an excellent tool for data management and manipulation: moving data from external sources into the program, cleaning it up, generating new variables, generating summary data sets, merging data sets and checking f its dimensions, reshaping data sets from long to wide, and so on.

### **PPT – An Introduction to Stata Part I: Data Management ...**

1.2 Using Stata Effectively 1.2.1 Create a Project Directory. Stata reads and saves data from the working directory, usually CADATA, unless you... 1.2.2 Open a Log File. So far all our output has gone to the Results window

#### **Stata - GR's Website**

### **Introduction to Stata - Boston College**

#### **Data Management Using Stata: A Practical Handbook, Second ...**

StataTutorial UpdatedforVersion16 https://data.princeton.edu/stata GermánRodríguez PrincetonUniversity September2019 1Introduction ...

#### **StataTutorial - Princeton University**

Exact sampling statistics: Student-t, Fisher s F and Chi 2 tests with Stata 12. ... Steckel J. & Nieschullze J. (2016) An introduction to data management, accessed 1st January, 2019 at: ...

# **(PDF) Introduction to Data Management**

Stata Tutorial: Introduction to Stata https://sites.google.com/site/econometricsacademy/econometrics-software/stata

## **Stata Tutorial: Introduction to Stata - YouTube**

81 Introduction to Basic Data Analysis Using STATA. Watch later. Share. Copy link. Info. Shopping. Tap to unmute. If playback doesn't begin shortly, try restarting your device. You're signed out.

# **81 Introduction to Basic Data Analysis Using STATA - YouTube**

#### **NetCourse 101: Introduction to Stata | Stata**

#### **Introduction to Stata | Bristol Medical School ...**

Stata is a powerful and yet easy-to-use statistical package that runs on Windows, Macintosh and Unix platforms. This class is designed for people who are just getting started using Stata. The students in the...

#### **Data management Archives - Institute for Digital Research ...**

#### **Introduction To Stata Data Management**

#### **Introduction to Stata - ESCAP**

Stata is one of many statistical software programs available for data management, statistical analysis and the production of publication grade graphics. It is often used in public health research and is the statistical sof

Copyright code : a328a7a0df76f21f4206221d9c733d78